# RESTful web služby web servera s databázou článkov.

## Webové Technológie, platné od LS 2017/2018 (TUKE FEI KPI; autori: Štefan Korečko, Dominik Lakatoš)

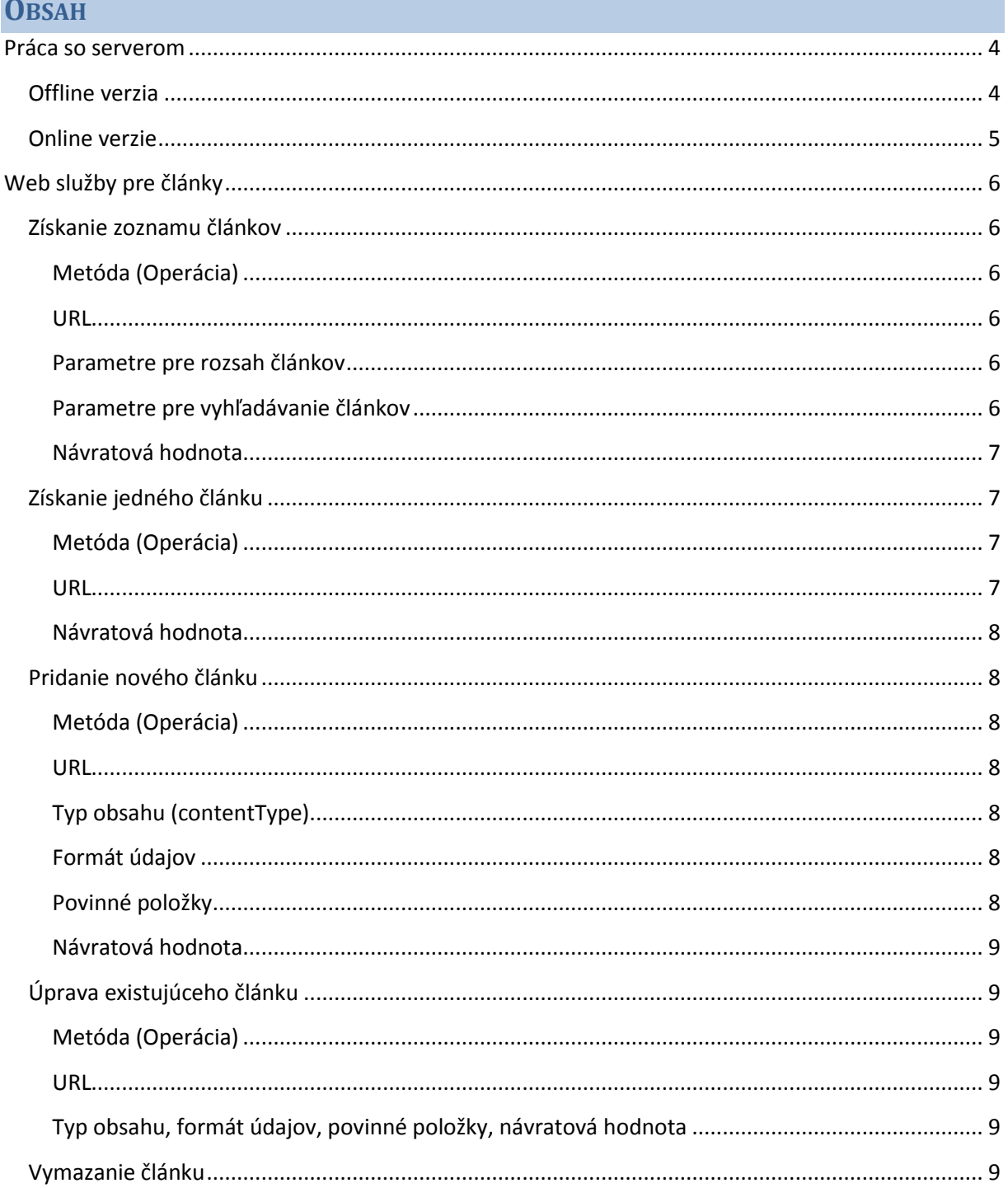

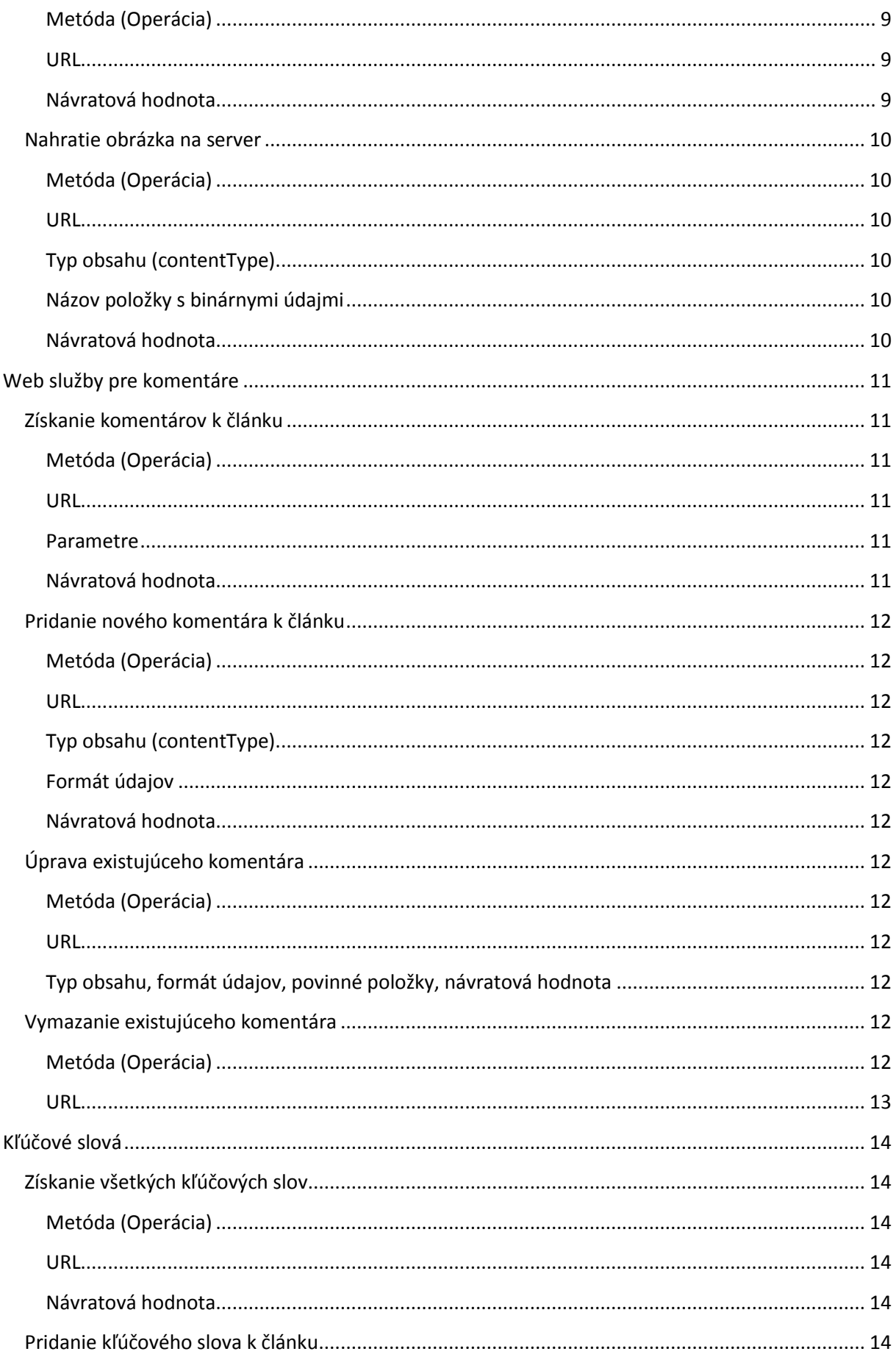

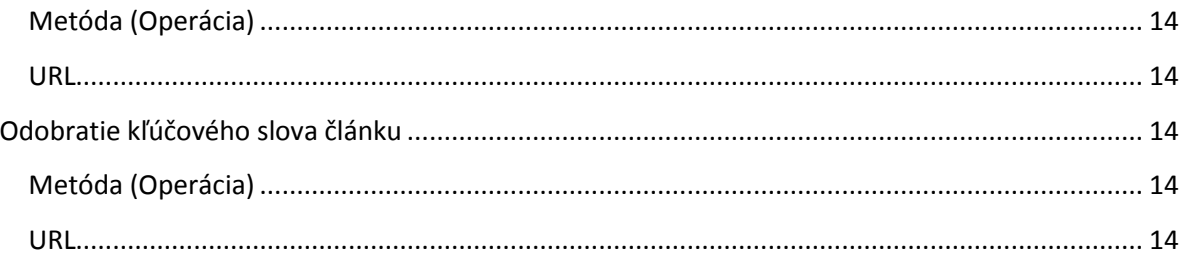

## <span id="page-3-0"></span>**PRÁCA SO SERVEROM**

## <span id="page-3-1"></span>**Offline verzia**

Aby ste mohli pracovať s web serverom aj lokálne, pripravili sme pre vás virtuálny stroj. Ten je v súbore WebTechServer.ova a spúšťa sa pomocou programu Oracle VM VirtualBox.

Pred spustením servera je potrebné v nastaveniach (Settings) v časti Network na karte Adapter 1 adaptér povoliť (Enable Network Adapter) a nastaviť ho ako host-only:

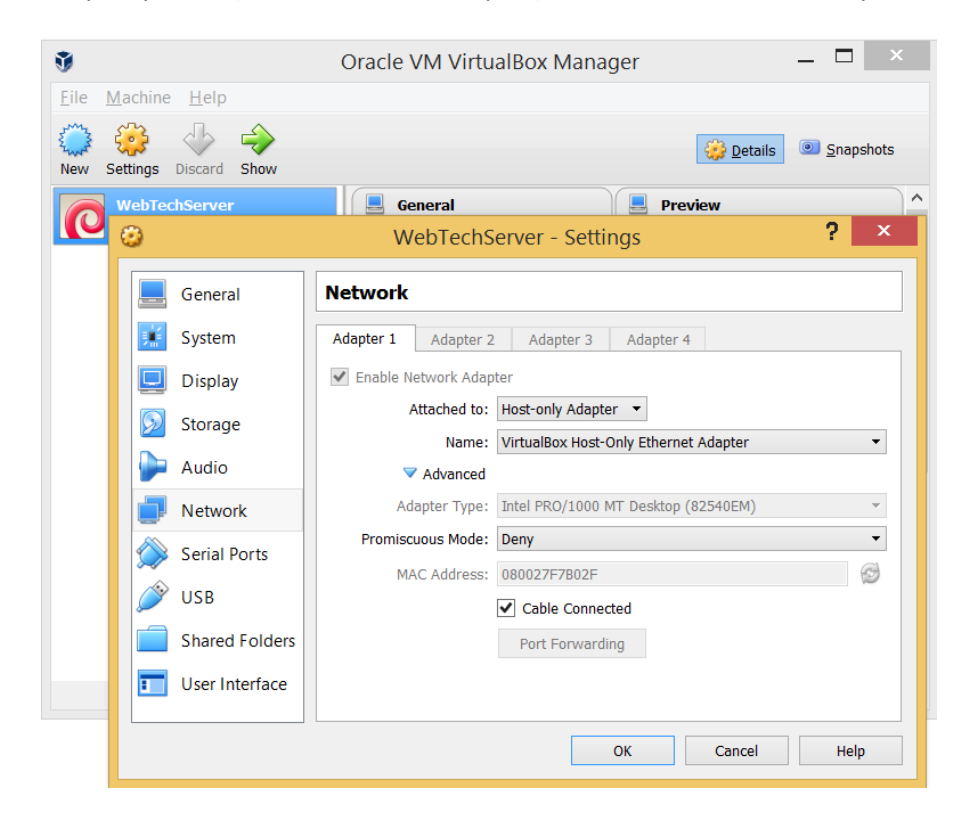

Po spustení virtuálneho stroja sa server z databázou článkov spustí automaticky, nie je potrebné sa ani prihlasovať. Ak sa chcete prihlásiť (napr. aby ste zistili IP adresu virtuálneho stroja), použite

Login: root

Heslo: root.

Ip adresu potom zistíte programom ifconfig (položka inet addr). Adresa bude pravdepodobne 192.168.56.101 alebo podobná. Funkčnosť servera vyskúšate zadaním adresy

**http://ip\_adresa\_servera/api/article**

do prehliadača, napríklad:

http://192.168.56.101/api/article

Táto adresa patrí web službe pre zoznam článkov, ktorý sa následne zobrazí v okne prehliadača v JSON formáte, napríklad

```
{"articles":[{"id":1,"author":"anonymous","dateCreated":"2016-02-
08T13:59:27Z","imageLink":"http://www.parsec-
tech.com/images/parsecservices/web.png","lastUpdated":"2016-02-
08T13:59:28Z","title":"First 
test","tags":["test","first"]},{"id":2,"author":"anonymous","dateCreated":"
2016-02-08T13:59:28Z","imageLink":"http://www.parsec-
tech.com/images/parsecservices/web.png","lastUpdated":"2016-02-
08T13:59:28Z","title":"Second 
test","tags":["second"]},{"id":3,"author":"anonymous","dateCreated":"2016-
02-08T14:10:04Z","imageLink":null,"lastUpdated":"2016-02-
08T14:19:49Z","title":"third 
one","tags":["gggg","jozef"]},{"id":4,"author":"anonymous","dateCreated":"2
016-02-08T14:10:50Z","imageLink":null,"lastUpdated":"2016-02-
08T14:10:50Z","title":"third 
one","tags":[]}],"meta":{"totalCount":4,"max":10,"offset":0}}
```
## <span id="page-4-0"></span>**Online verzie**

Server je dostupný na adrese

<http://wt.kpi.fei.tuke.sk/>

a zoznam článkov získate z adresy:

<http://wt.kpi.fei.tuke.sk/api/article>

Dostupná je aj https verzia. Jediný rozdiel v url je https namiesto http.

<https://wt.kpi.fei.tuke.sk/>

<https://wt.kpi.fei.tuke.sk/api/article>

## <span id="page-5-0"></span>**WEB SLUŽBY PRE ČLÁNKY**

## <span id="page-5-1"></span>**Získanie zoznamu článkov**

Volanie bez parametrov vráti prvých maximálne 10 článkov

## <span id="page-5-2"></span>**Metóda (Operácia)** GET

<span id="page-5-3"></span>**URL http://adresa\_servera/api/article**

## Napríklad

http://192.168.56.101/api/article

## alebo

<http://wt.kpi.fei.tuke.sk/api/article>

## <span id="page-5-4"></span>**Parametre pre rozsah článkov**

- max maximálny počet vrátených článkov
- offset poradové číslo prvého článku v zozname. Čísluje sa od 0.

Parametre sa zadávajú v časti dopyt (query string) URL. Napríklad

<http://wt.kpi.fei.tuke.sk/api/article/?max=10&offset=9>

vráti druhých (maximálne) 10 článkov.

## <span id="page-5-5"></span>**Parametre pre vyhľadávanie článkov**

Zoznam článkov môžeme obmedziť zadaním nasledujúcich parametrov vyhľadávania v dopyte (query string-u):

- author meno autora článku (presná zhoda)
- title –názov čláknu (výskyt zadaného reťazca v názve)
- content obsah článku (výskyt zadaného reťazca v obsahu)
- tag –kľúčové slovo (presná zhoda)
- fromDate dátum vytvorenia článku od
- toDate dátum vytvorenia článku do
- updatedFromDate dátum poslednej úpravy článku od
- updatedToDate dátum poslednej úpravy článku do

## Formát dátumov je

## **yyyy-MM-dd**

napríklad

2016-02-16

## *Príklad*

[http://wt.kpi.fei.tuke.sk/api/article?tag=test&fromDate=2016-03-](http://wt.kpi.fei.tuke.sk/api/article?tag=test&fromDate=2016-03-15&title=First%20test) [15&title=First%20test](http://wt.kpi.fei.tuke.sk/api/article?tag=test&fromDate=2016-03-15&title=First%20test)

## <span id="page-6-0"></span>**Návratová hodnota**

Zoznam článkov ako reťazec v JSON formáte.

Status pri úspešnom vykonaní je 200.

#### *Príklad*

```
{
"articles":
 \sqrt{ } {"id":1,"author":"anonymous","dateCreated":"2016-03-30T11:41:21Z",
    "imageLink":"http://www.parsec-tech.com/images/parsecservices/web.png",
    "lastUpdated":"2016-03-30T11:41:21Z","title":"First test",
    "tags":["first","test"]
  },
   {"id":2,"author":"anonymous","dateCreated":"2016-0330T11:41:21Z",
    "imageLink":"http://www.parsec-tech.com/images/parsecservices/web.png",
    "lastUpdated":"2016-03-30T11:41:21Z","title":"Second test",
    "tags":["second"]}],
"meta":{"totalCount":2,"max":10,"offset":0}
}
```
## *Význam položiek*

- articles pole s článkami, bez obsahu
- meta všeobecné informácie:
	- o totalCount celkový počet článkov v databáze servera
	- o max maximálny počet článkov v zozname (ako rovnomenný parameter služby)
	- o offset poradové číslo prvého článku v zozname (ako rovnomenný parameter služby). Čísluje sa od 0.

## <span id="page-6-1"></span>**Získanie jedného článku**

<span id="page-6-2"></span>**Metóda (Operácia) GFT** 

<span id="page-6-3"></span>**URL http://adresa\_servera/api/article/id\_clanku**

Časť **id\_clanku** je jedinečné identifikačné číslo článku, ktorý chceme získať.

## Napríklad

http://192.168.56.101/api/article/1

## alebo

http://wt.kpi.fei.tuke.sk/api/article/1

## <span id="page-7-0"></span>**Návratová hodnota**

Celý článok ako reťazec v JSON formáte.

Status pri úspešnom vykonaní je 200.

## *Príklad*

```
{
"id": 1,"author": "anonymous",
"title": "First test",
"content": "Toto je simple text",
"imageLink": "http://www.parsec-tech.com/images/parsecservices/web.png",
"dateCreated": "2016-03-30T11:41:21Z",
"lastUpdated": "2016-03-30T11:41:21Z",
"tags": ["test","first"]
}
```
## *Význam položiek*

- id jedinečné identifikačné číslo článku
- author meno autora článku
- title-názov čláknu
- content obsah (text) článku
- imageLink URL obrázka, použitého v článku
- dateCreated dátum a čas vytvorenia článku
- lastUpdated dátum a čas poslednej úpravy článku
- tags pole kľúčových slov (tag-ov) článku

## <span id="page-7-1"></span>**Pridanie nového článku**

## <span id="page-7-2"></span>**Metóda (Operácia)** POST

## <span id="page-7-3"></span>**URL http://adresa\_servera/api/article**

URL je rovnaká ako pri zozname článkov, no operácia je iná.

```
Typ obsahu (contentType)
application/json
```
<span id="page-7-5"></span>**Formát údajov** Reťazec s JSON zápisom v tvare

```
{
"title": "názov článku",
"content": "obsah (text) článku",
"imageLink": "URL obrázka článku", 
 "author": "autor článku",
 "tags": ["kľúčové slovo"{,"kľúčové slovo"}]
}
```
<span id="page-7-6"></span>**Povinné položky**

**title**

#### **content**

#### <span id="page-8-0"></span>**Návratová hodnota**

Celý pridaný článok v JSON formáte (ako pri získaní jedného článku) alebo chybové hlásenie.

Status pri úspešnom vykonaní je 201.

## *Príklad chybového hlásenia*

Ak chýba title, má hlásenie tvar:

```
{"errors":[{ 
   "object": "sk.kpi.wt.Article",
   "field": "title",
   "rejected-value": null,
   "message": "Property [title] of class 
                        [class sk.kpi.wt.Article] cannot be null"
```
}]}

<span id="page-8-1"></span>**Úprava existujúceho článku**

<span id="page-8-2"></span>**Metóda (Operácia)** PUT

## <span id="page-8-3"></span>**URL http://adresa\_servera/api/article/id\_clanku**

Časť **id\_clanku** je jedinečné identifikačné číslo článku, ktorý chceme upraviť.

URL je rovnaká ako pri získaní článku, no operácia je iná.

<span id="page-8-4"></span>**Typ obsahu, formát údajov, povinné položky, návratová hodnota** Ako pri pridávaní článku, ale status pri úspešnom vykonaní je 200.

## <span id="page-8-5"></span>**Vymazanie článku**

Vymazanie článku s daným identifikačným číslom a komentárov k nemu.

<span id="page-8-6"></span>**Metóda (Operácia)** DELETE

<span id="page-8-7"></span>**URL http://adresa\_servera/api/article/id\_clanku**

Časť **id\_clanku** je jedinečné identifikačné číslo článku, ktorý chceme vymazať.

URL je rovnaká ako pri získaní článku, no operácia je iná.

<span id="page-8-8"></span>**Návratová hodnota**

Status pri úspešnom vykonaní je 204.

## <span id="page-9-0"></span>**Nahratie obrázka na server**

Obrázok sa nahráva ako samostatný súbor. Vo formulári použite prvok input typu file.

<span id="page-9-1"></span>**Metóda (Operácia)** POST

<span id="page-9-2"></span>**URL http://adresa\_servera/api/ fileUpload**

<span id="page-9-3"></span>**Typ obsahu (contentType)** multipart/form-data

<span id="page-9-4"></span>**Názov položky s binárnymi údajmi** file

## <span id="page-9-5"></span>**Návratová hodnota**

V prípade úspešného nahrania súbora pošle JSON objekt s položkami

- fullFileUrl –plná URL nahratého súbora
- contextualFileUrl iba časť cesta z URL nahratého súbora
- originalName pôvodné meno nahratého súbora
- size veľkosť nahratého súbora v bajtoch

Status pri úspešnom vykonaní je 200.

## *Príklad*

Ak som úspešne uploadol súbor

dub.png

na

http://wt.kpi.fei.tuke.sk

## tak odpoveď môže byť:

```
{
"fullFileUrl": "http://wt.kpi.fei.tuke.sk/uploads/vzTIJsi1Bu5ML9o9_dub.png"
"contextualFileUrl": "/uploads/vzTIJsi1Bu5ML9o9_dub.png"
"originalName": "dub.png"
"size": 25858
}
```
## <span id="page-10-0"></span>**WEB SLUŽBY PRE KOMENTÁRE**

## <span id="page-10-1"></span>**Získanie komentárov k článku**

Volanie bez parametrov vráti prvých maximálne 100 komentárov

<span id="page-10-2"></span>**Metóda (Operácia)** GET

<span id="page-10-3"></span>**URL http://adresa\_servera/api/article/id\_clanku/comment**

Časť **id\_clanku** je jedinečné identifikačné číslo článku, ktorého komentáre chceme.

#### Napríklad

http://192.168.56.101/api/article/3/comment

#### alebo

<http://wt.kpi.fei.tuke.sk/api/article/33/comment>

#### <span id="page-10-4"></span>**Parametre**

- max maximálny počet vrátených komentárov
- offset poradové číslo prvého komentára v zozname. Čísluje sa od 0.

Parametre sa zadávajú v časti dopyt (query string) URL.

#### <span id="page-10-5"></span>**Návratová hodnota**

Zoznam komentárov ako reťazec v JSON formáte.

Status pri úspešnom vykonaní je 200.

#### *Príklad*

```
{
"article":{"id":33},
"comments":[
 {"id":1,"author":"Jozef","dateCreated":"2016-04-03T20:08:32Z",
  "lastUpdated":"2016-04-03T20:08:32Z","text":"Dobrééé"},
 {"id":2,"author":"Pali","dateCreated":"2016-04-03T20:08:49Z",
   "lastUpdated":"2016-04-03T20:08:49Z","text":"Ja mám rád zasa jablone."}],
   "meta":{"totalCount":2,"max":100,"offset":0}
}
```
## *Význam položiek*

- article objekt s id článku
- comments pole s komentármi
- meta všeobecné informácie:
	- o totalCount celkový počet komentára k článku v databáze servera
	- o max maximálny počet komentárov v zozname (ako rovnomenný parameter služby)

o offset – poradové číslo prvého komentára v zozname (ako rovnomenný parameter služby). Čísluje sa od 0.

<span id="page-11-0"></span>**Pridanie nového komentára k článku**

```
Metóda (Operácia)
POST
```
<span id="page-11-2"></span>**URL http://adresa\_servera/api/article/id\_clanku/comment**

Časť **id\_clanku** je jedinečné identifikačné číslo článku, ktorému chceme pridať komentár.

```
Typ obsahu (contentType)
application/json
```
<span id="page-11-4"></span>**Formát údajov** Reťazec s JSON zápisom v tvare

```
{
"text": "text komentára",
"author": "autor komentára",
}
```
Obe položky sú povinné.

#### <span id="page-11-5"></span>**Návratová hodnota**

Celý pridaný komentár v JSON formáte alebo chybové hlásenie (ako pri pridávaní článku).

Status pri úspešnom vykonaní je 201.

```
Úprava existujúceho komentára
```

```
Metóda (Operácia)
PUT
```
<span id="page-11-8"></span>**URL http://adresa\_servera/api/comment/id\_komentara**

Časť **id\_ komentara** je jedinečné identifikačné číslo komentára, ktorý chceme upraviť.

<span id="page-11-9"></span>**Typ obsahu, formát údajov, povinné položky, návratová hodnota** Ako pri pridávaní komentára, ale status pri úspešnom vykonaní je 200.

<span id="page-11-10"></span>**Vymazanie existujúceho komentára**

```
Metóda (Operácia)
DELETE
```
## <span id="page-12-0"></span>**URL http://adresa\_servera/api/comment/id\_komentara**

Časť **id\_ komentara** je jedinečné identifikačné číslo komentára, ktorý chceme vymazať.

Status pri úspešnom vykonaní je 204.

## <span id="page-13-1"></span><span id="page-13-0"></span>**Získanie všetkých kľúčových slov**

<span id="page-13-2"></span>**Metóda (Operácia)** GET

<span id="page-13-3"></span>**URL http://adresa\_servera/api/tag**

<span id="page-13-4"></span>**Návratová hodnota** Zoznam všetkých kľúčových slov ako reťazec v JSON formáte.

*Príklad* [{"id":1,"name":"test"}, {"id":2,"name":"first"}, {"id":3,"name":"second"}, {" id":33,"name":"borovica"},{"id":34,"name":"stromy"},{"id":35,"name":"dub"}]

<span id="page-13-5"></span>**Pridanie kľúčového slova k článku**

<span id="page-13-6"></span>**Metóda (Operácia)** PUT

<span id="page-13-7"></span>**URL**

**http://adresa\_servera/api/article/id\_clanku/tag/klucove\_slovo**

<span id="page-13-8"></span>**Odobratie kľúčového slova článku**

<span id="page-13-9"></span>**Metóda (Operácia)** DELETE

<span id="page-13-10"></span>**URL**

**http://adresa\_servera/api/article/id\_clanku/tag/klucove\_slovo**